<span id="page-0-0"></span>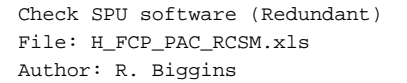

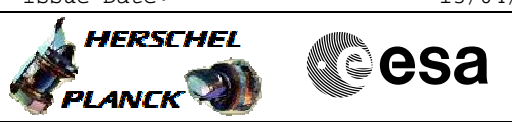

## **Procedure Summary**

### **Objectives**

The objective of this procedure is to check the on-board software

- for the redundant SPU
- Enable RT interrogationd for PACS B
- Switch ON DPU - Switch ON SPU
- Establish SPU-DPU links
- Execute SPU red and blue memory checks
- Check and verify EEPROM contents
- Copy HLSW (red and blue) to EEPROM
- Check and verufy SPU RAM contents
- Switch OFF PACS

#### Based on procedures: Pacs\_switch\_On\_Dpu\_SPULLSW\_Redundant\_30\_01\_2007 Pacs\_Spu\_MemCheck\_All\_13\_8\_05\_10\_2007 PACS\_Switch\_Off\_Redundant\_28\_07\_2007

## **Summary of Constraints**

**PACS has been switched off for at least 4 minutes.**

**This procedure is valid for the SPU software version 13.96**

## **Spacecraft Configuration**

#### **Start of Procedure**

- PACS is OFF
	- All PACS units powered off
	- UIU table shows PACS units OFF

**End of Procedure**

PACS is OFF

- All PACS units powered off

- UIU table shows PACS units OFF

### **Reference File(s)**

**Input Command Sequences**

**Output Command Sequences**

HFPRCSM

### **Referenced Displays**

**ANDs GRDs SLDs** ZAZ9A999

**Configuration Control Information**

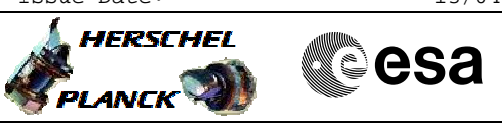

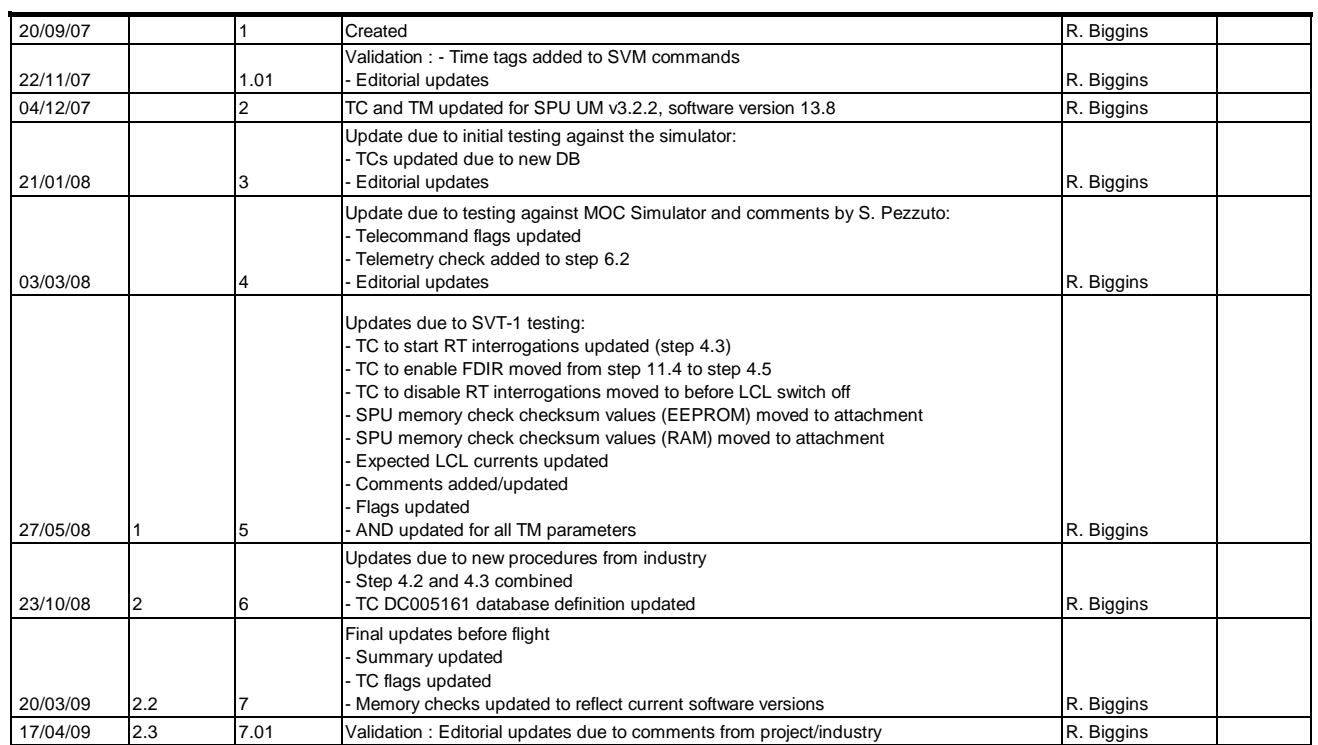

Doc No. :PT-HMOC-OPS-FOP-6001-OPS-OAH Fop Issue : 3.0<br>
Issue Date: 3/04/10 Issue Date:

 Check SPU software (Redundant) File: H\_FCP\_PAC\_RCSM.xls Author: R. Biggins

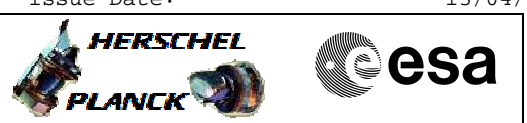

## **Procedure Flowchart Overview**

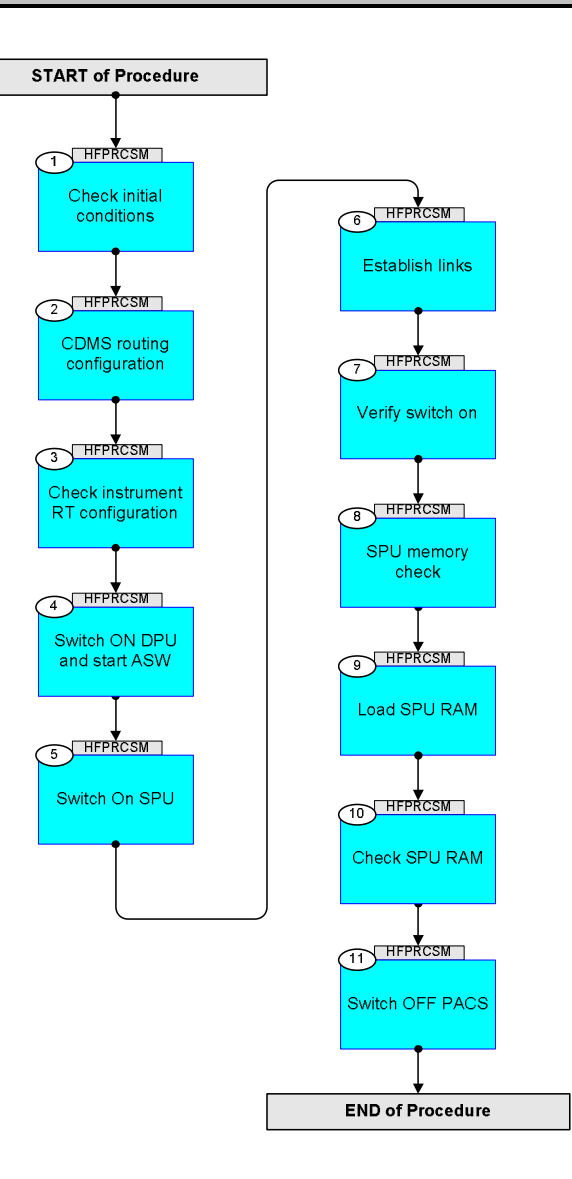

 Check SPU software (Redundant) File: H\_FCP\_PAC\_RCSM.xls Author: R. Biggins

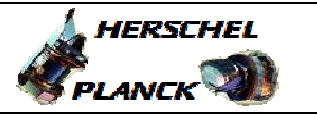

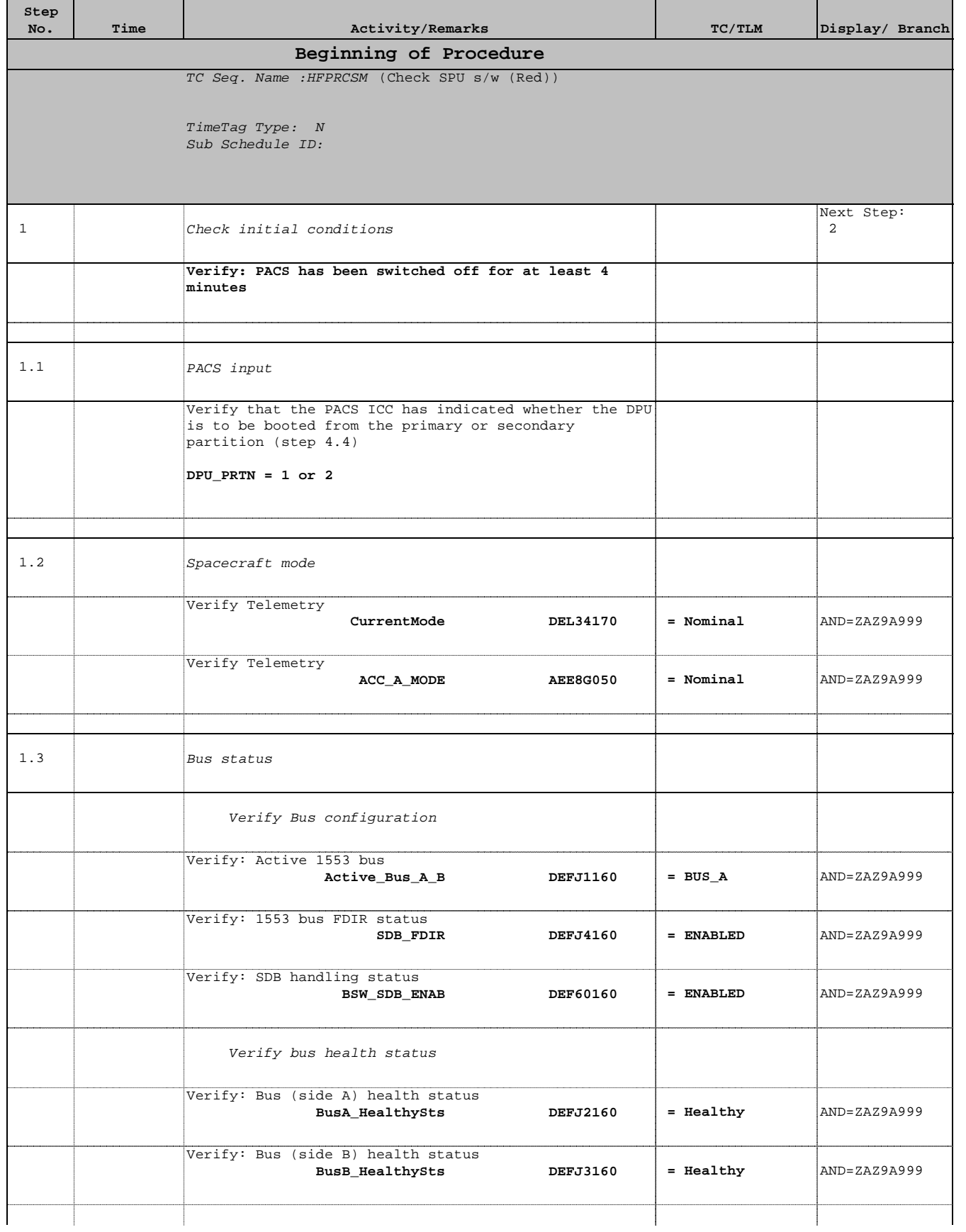

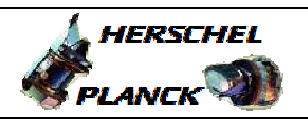

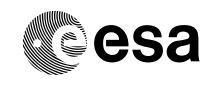

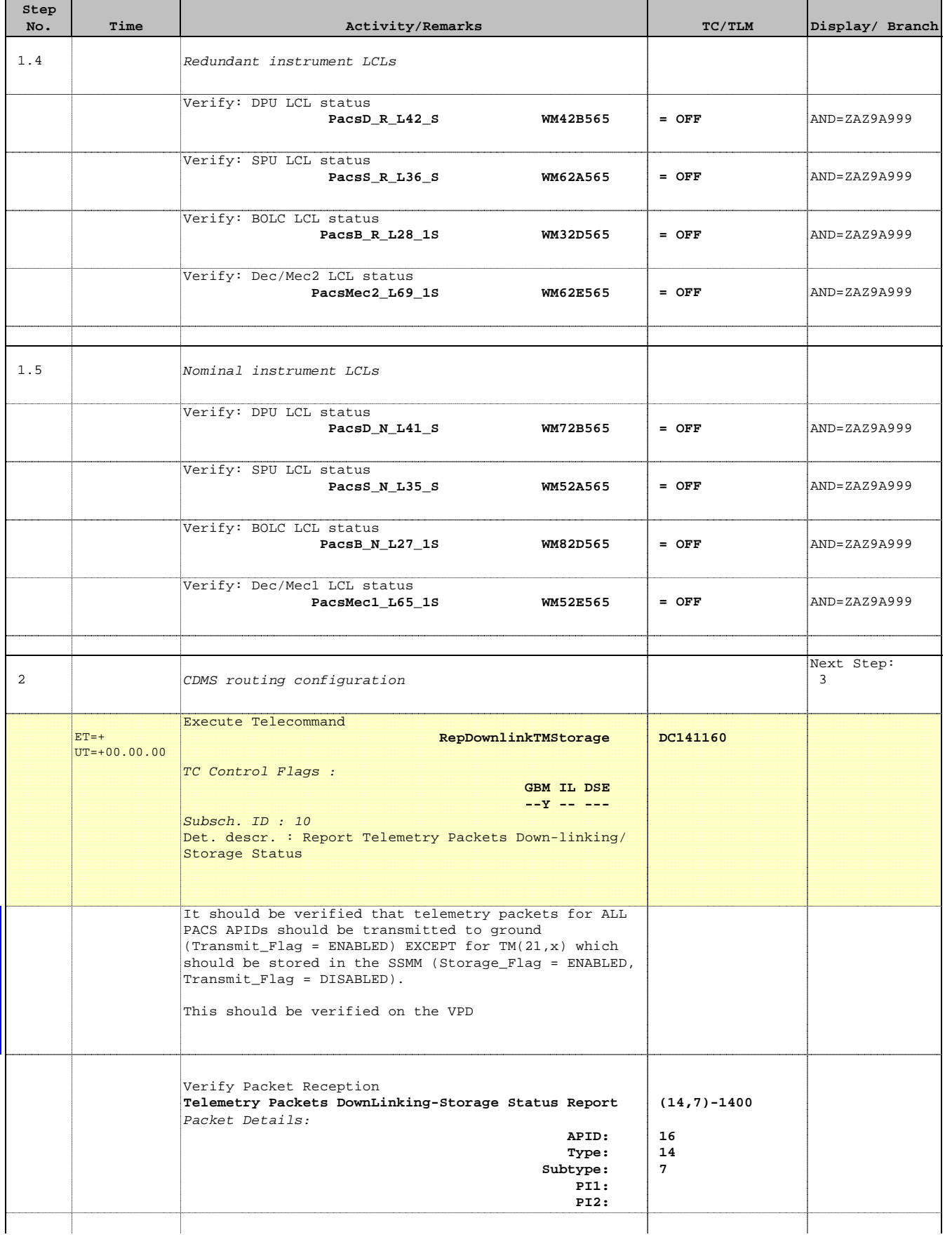

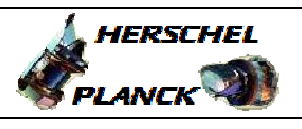

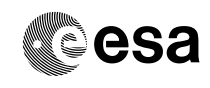

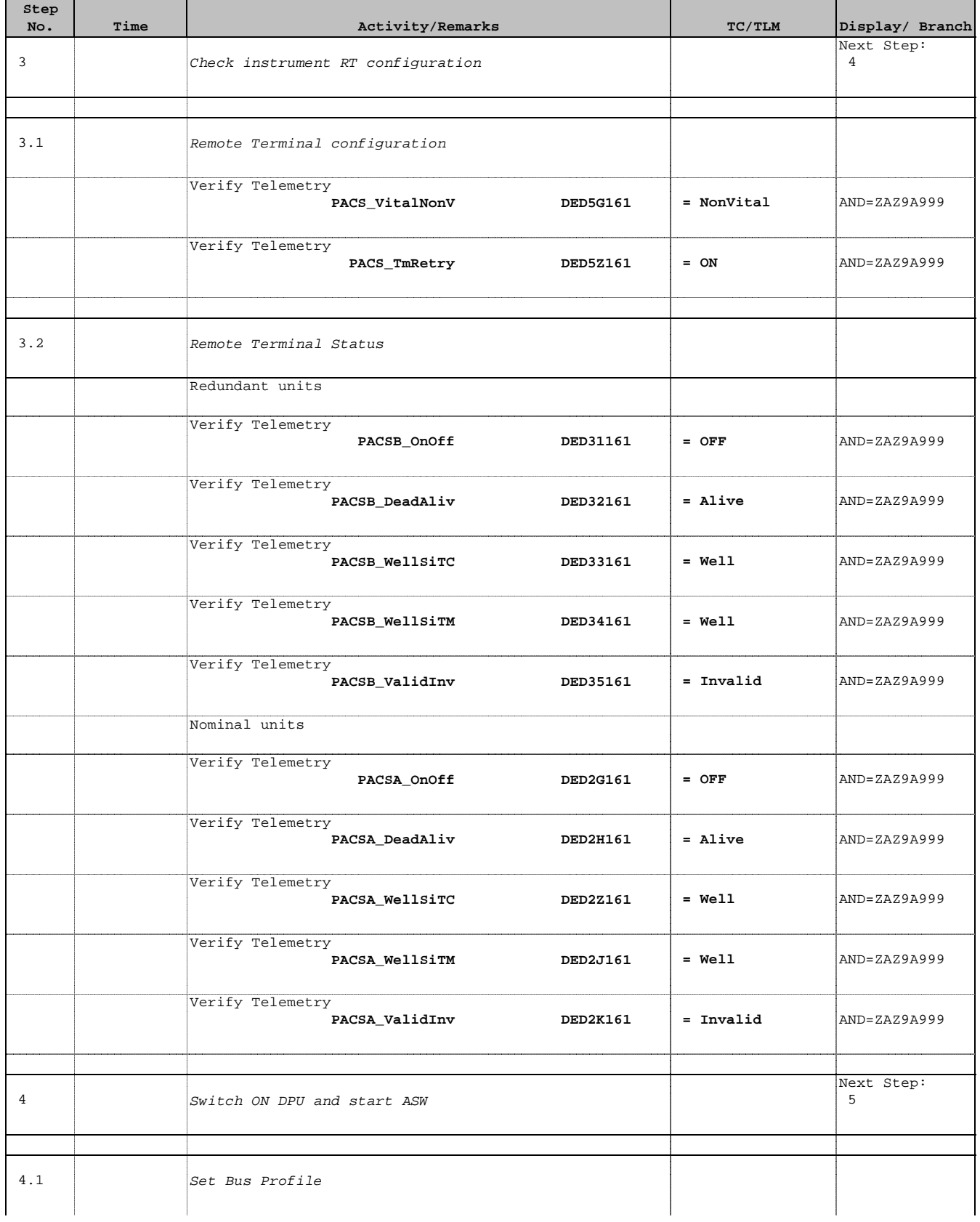

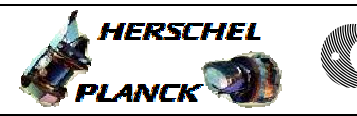

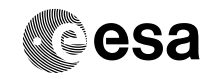

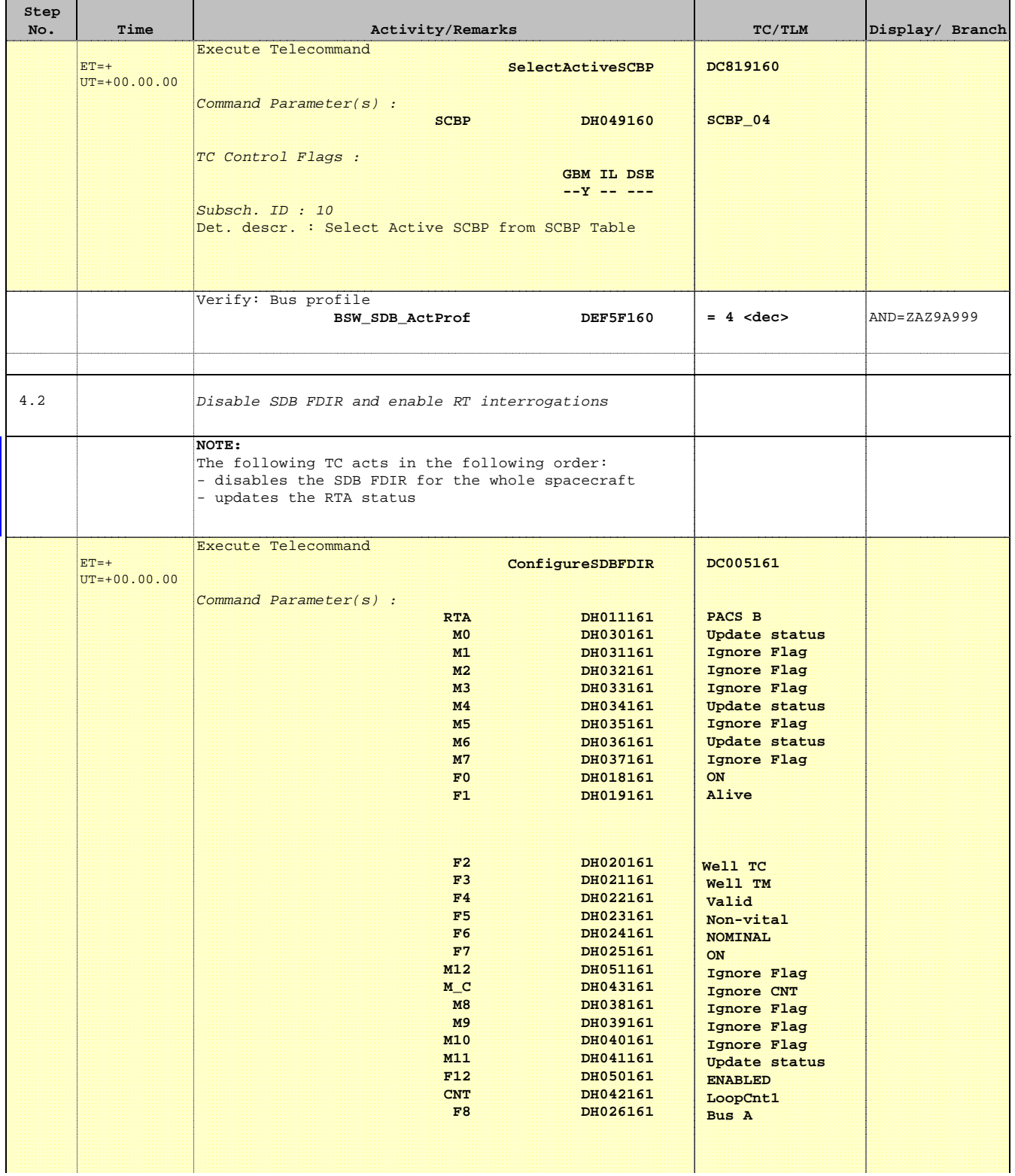

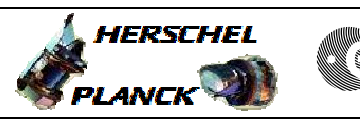

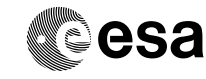

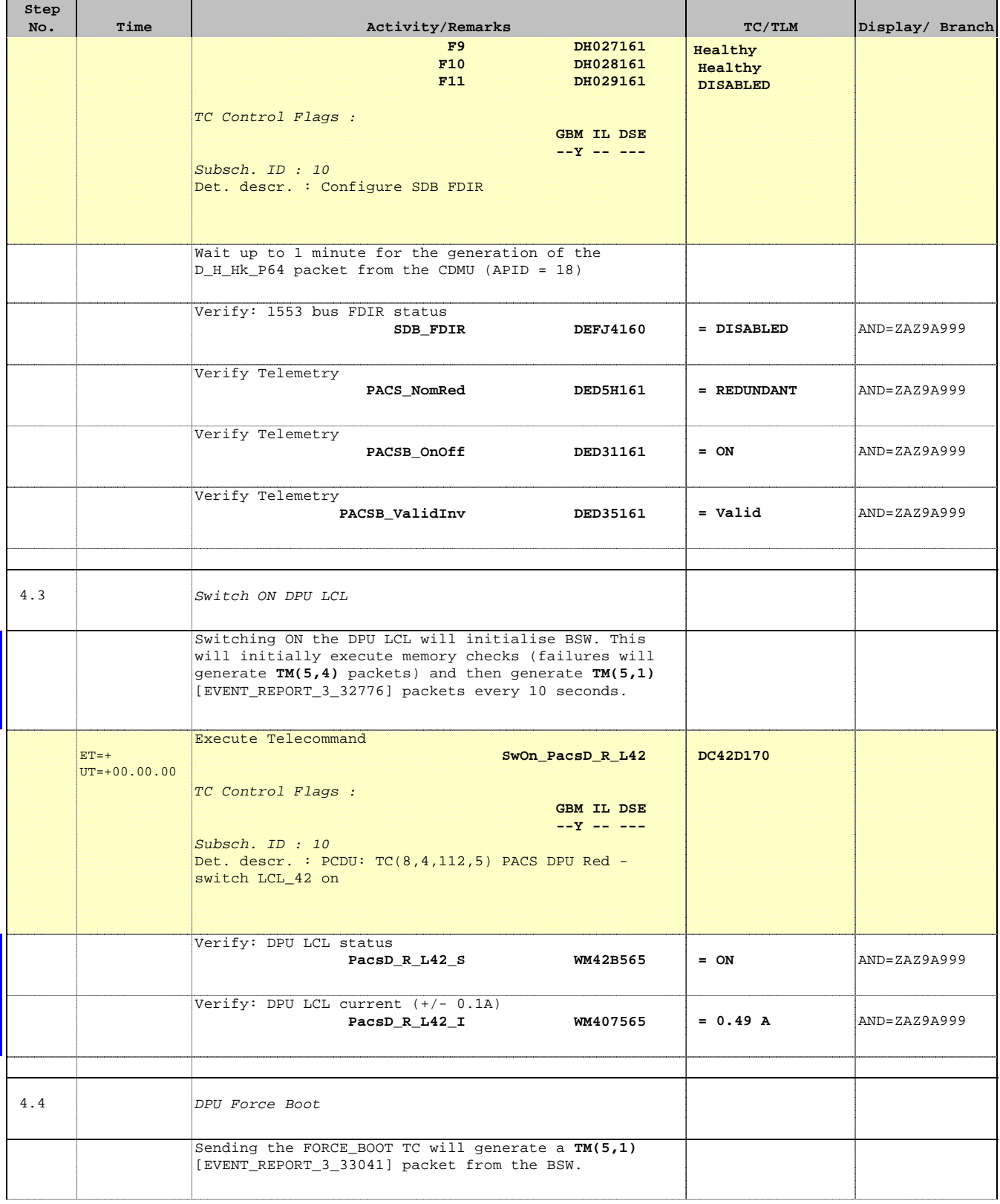

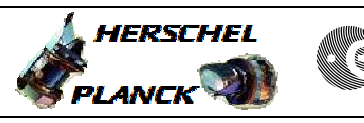

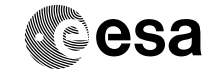

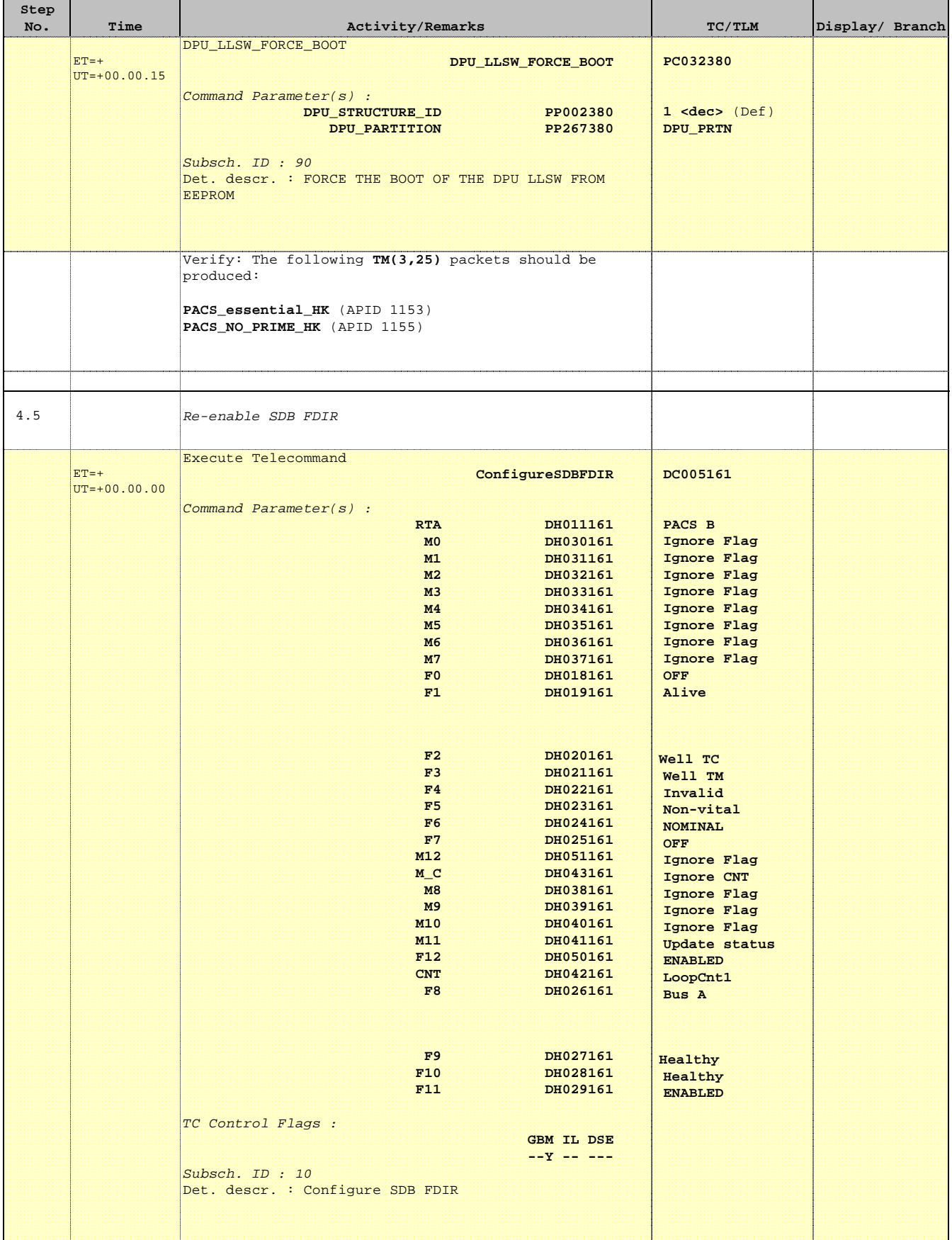

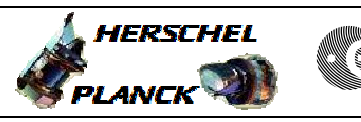

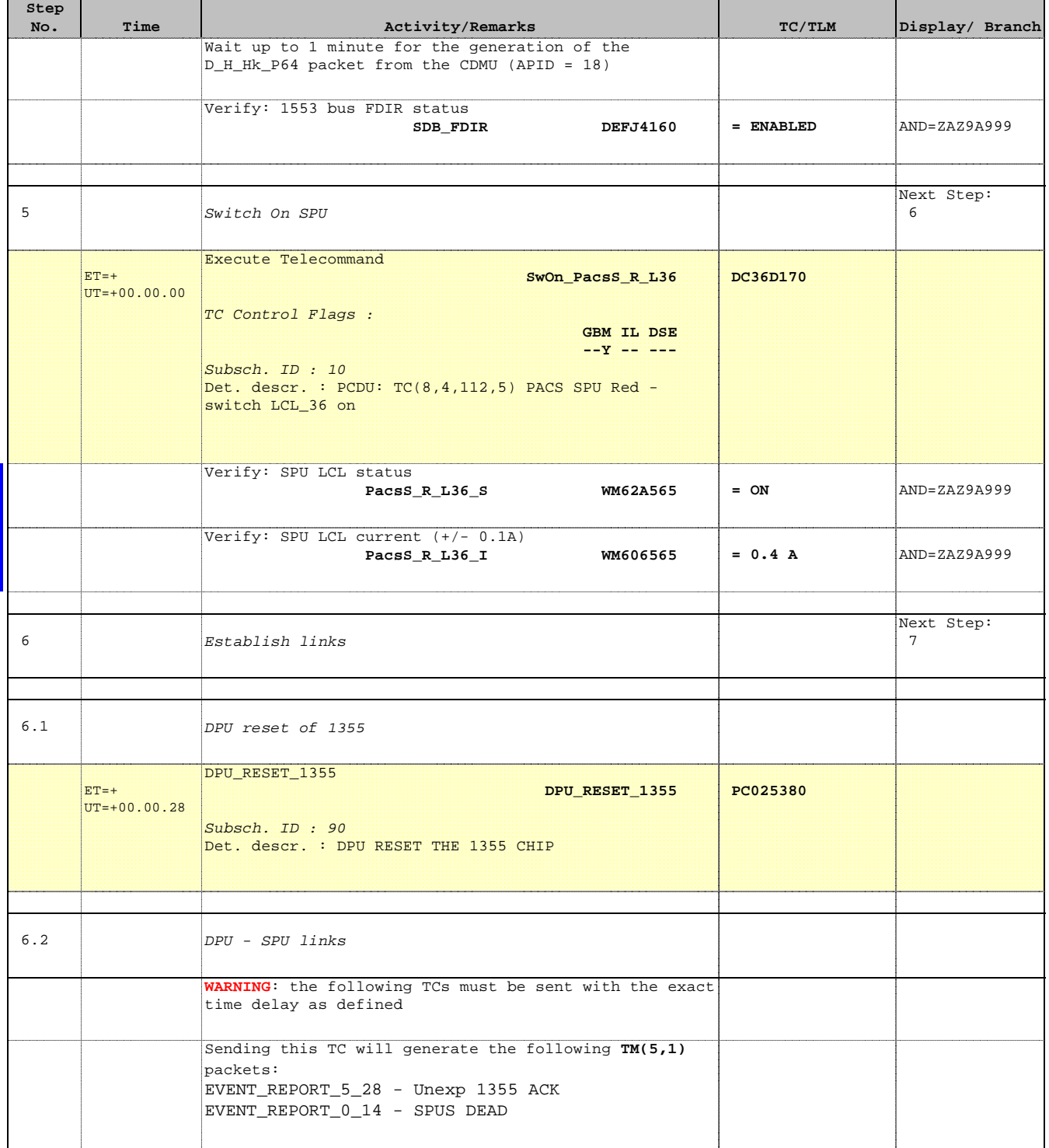

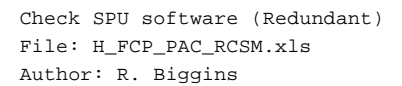

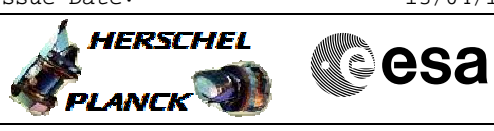

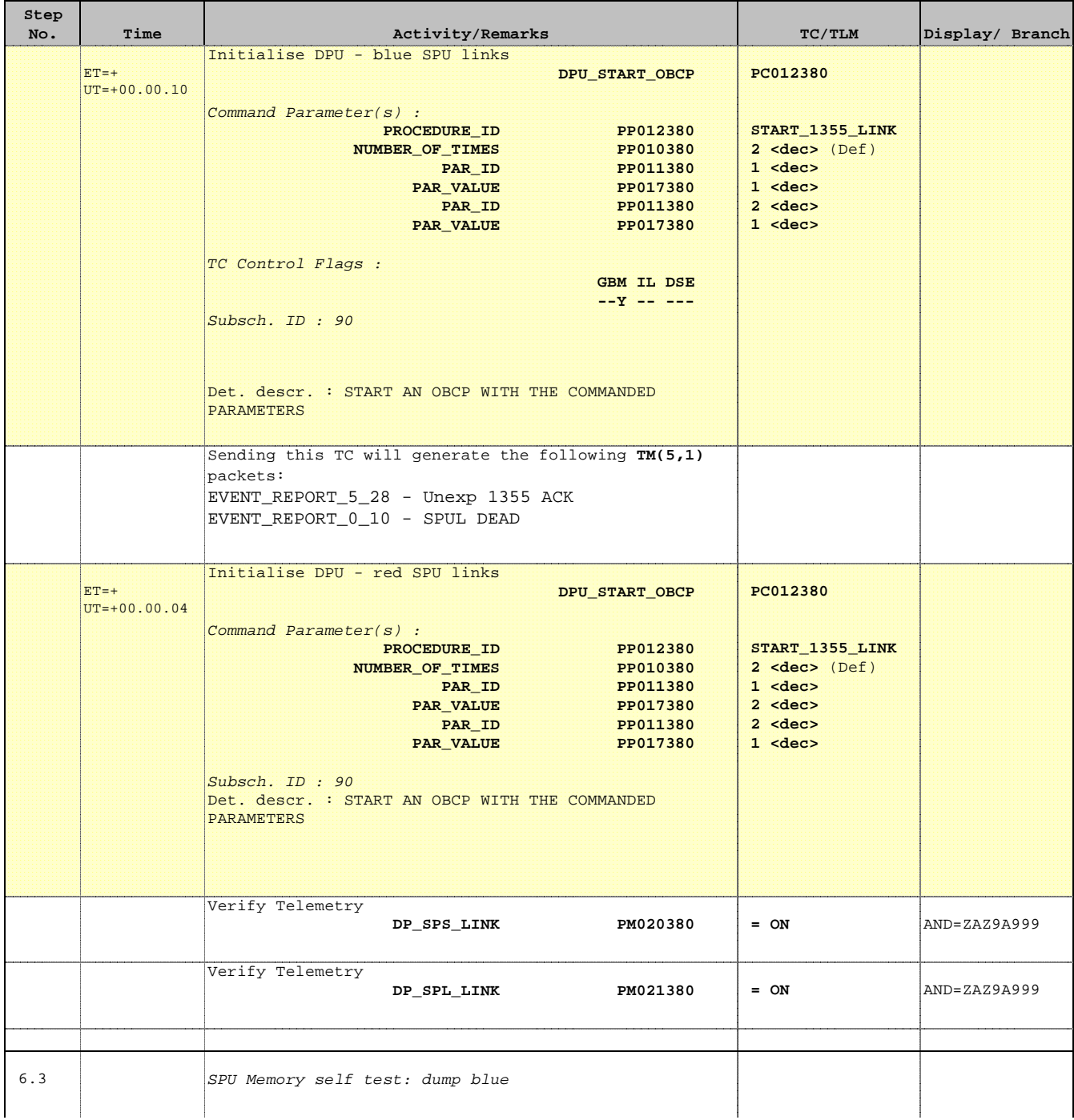

 Check SPU software (Redundant) File: H\_FCP\_PAC\_RCSM.xls Author: R. Biggins

г

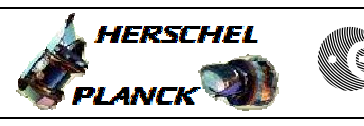

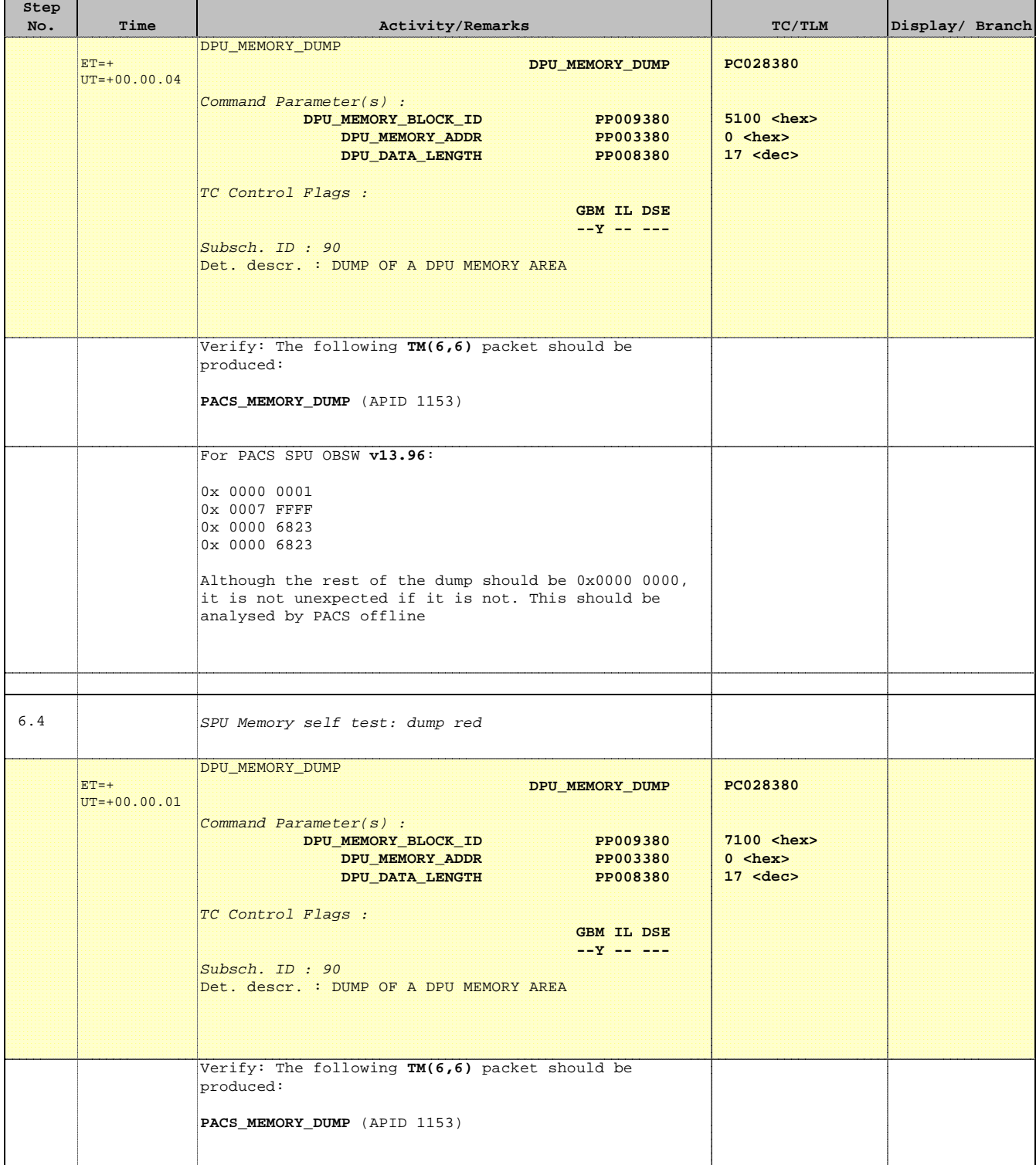

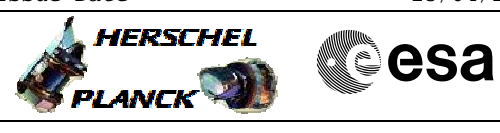

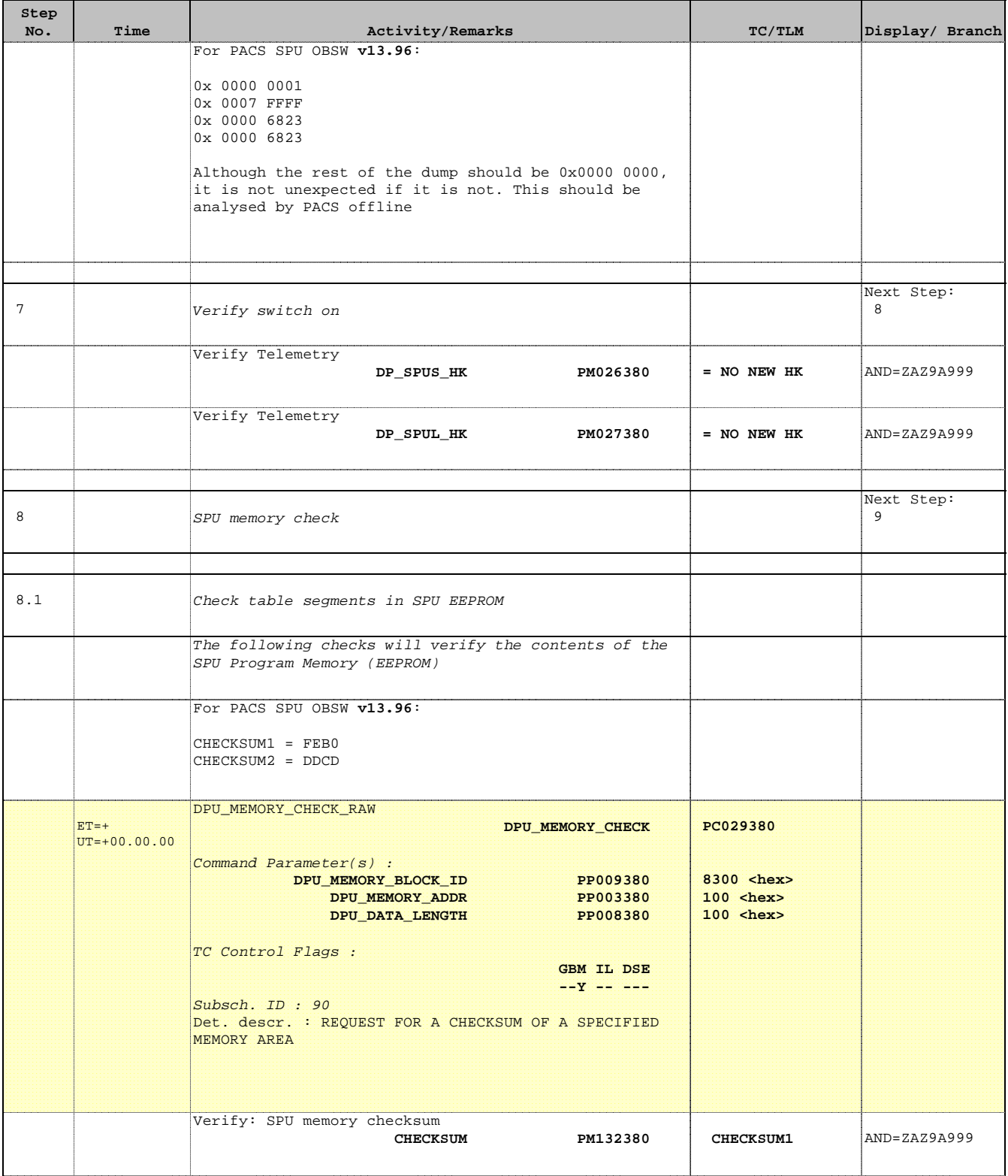

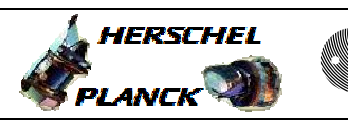

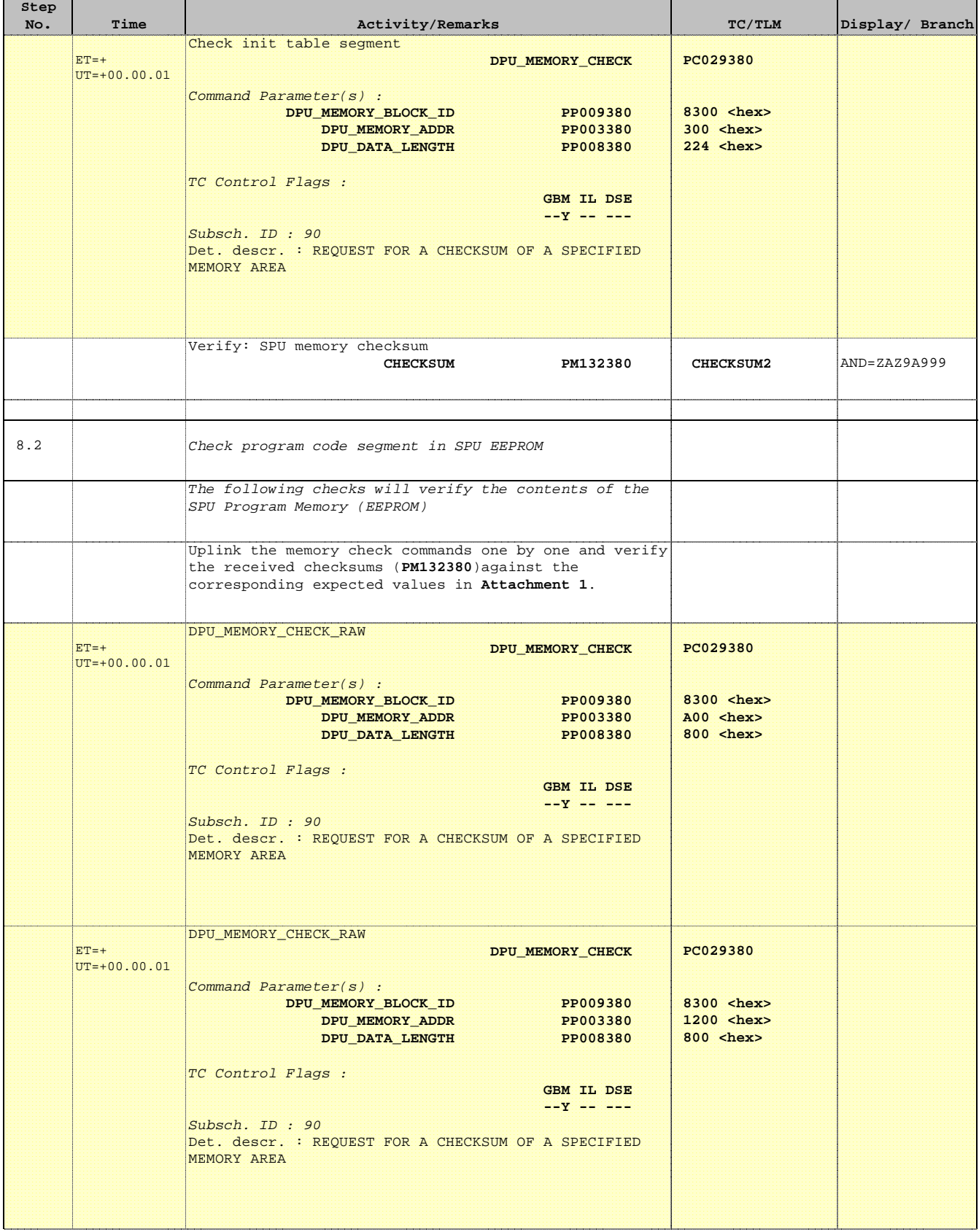

 Check SPU software (Redundant) File: H\_FCP\_PAC\_RCSM.xls Author: R. Biggins

г

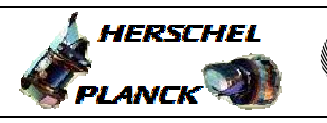

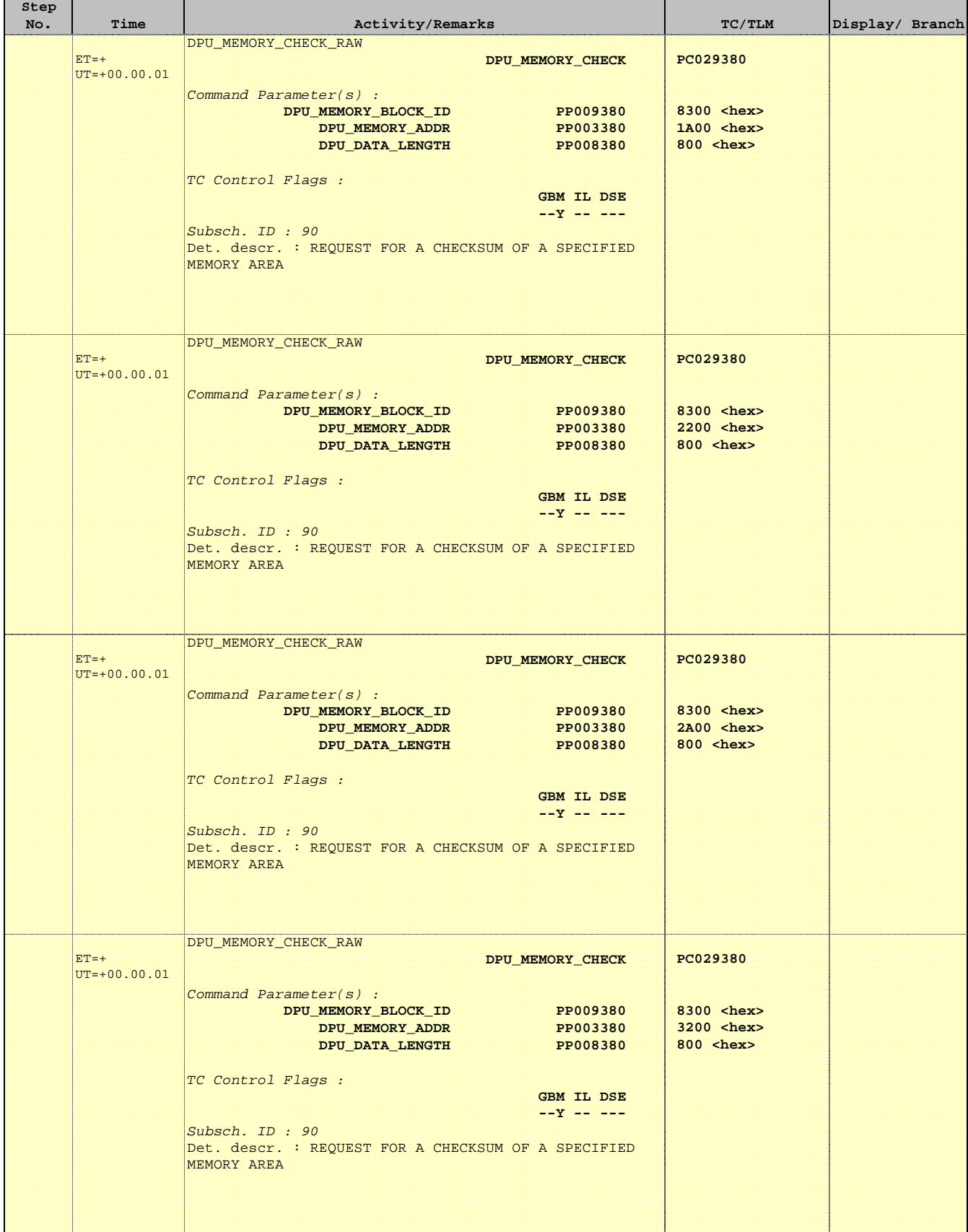

 Check SPU software (Redundant) File: H\_FCP\_PAC\_RCSM.xls Author: R. Biggins

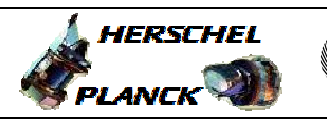

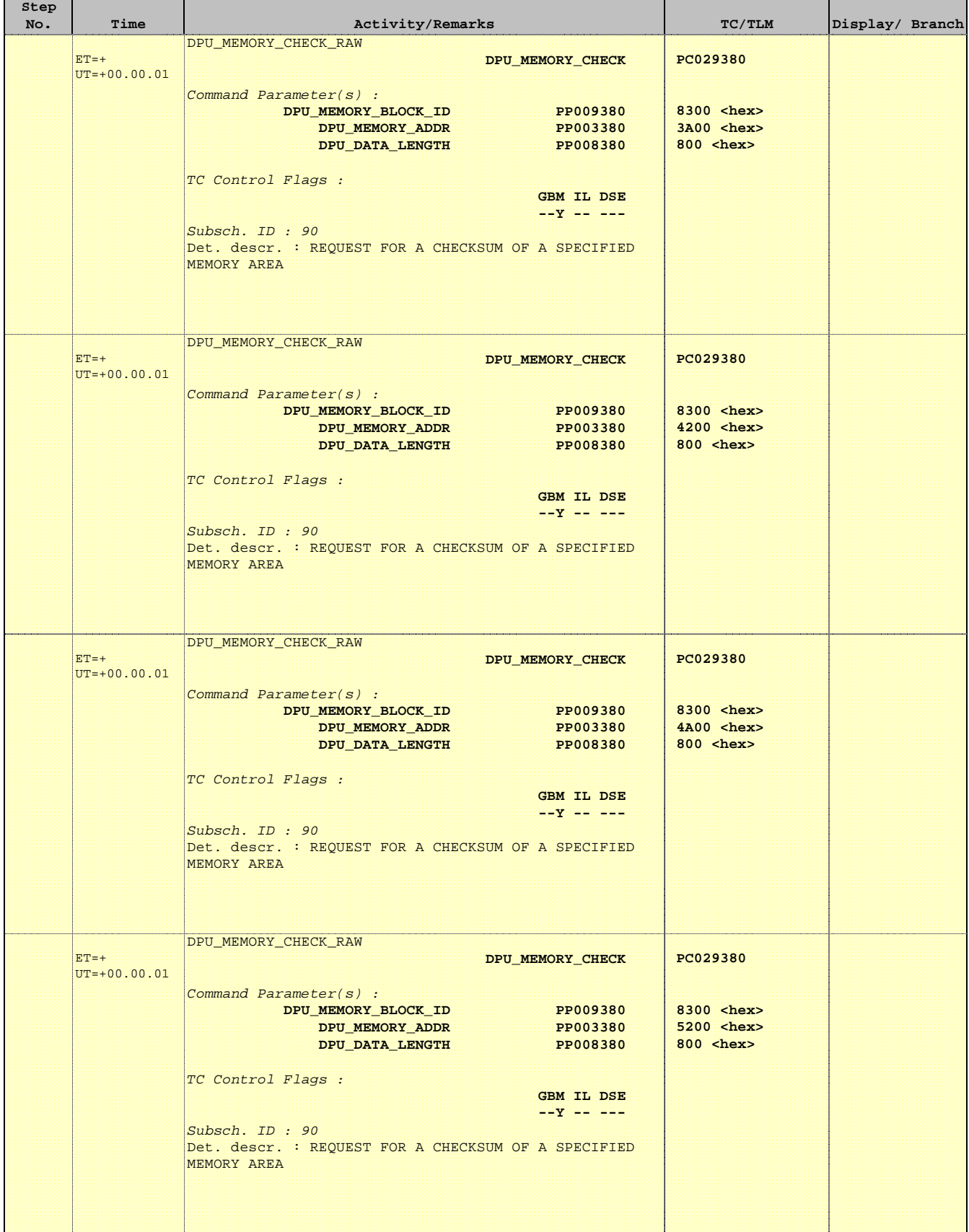

 Check SPU software (Redundant) File: H\_FCP\_PAC\_RCSM.xls Author: R. Biggins

г

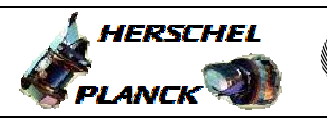

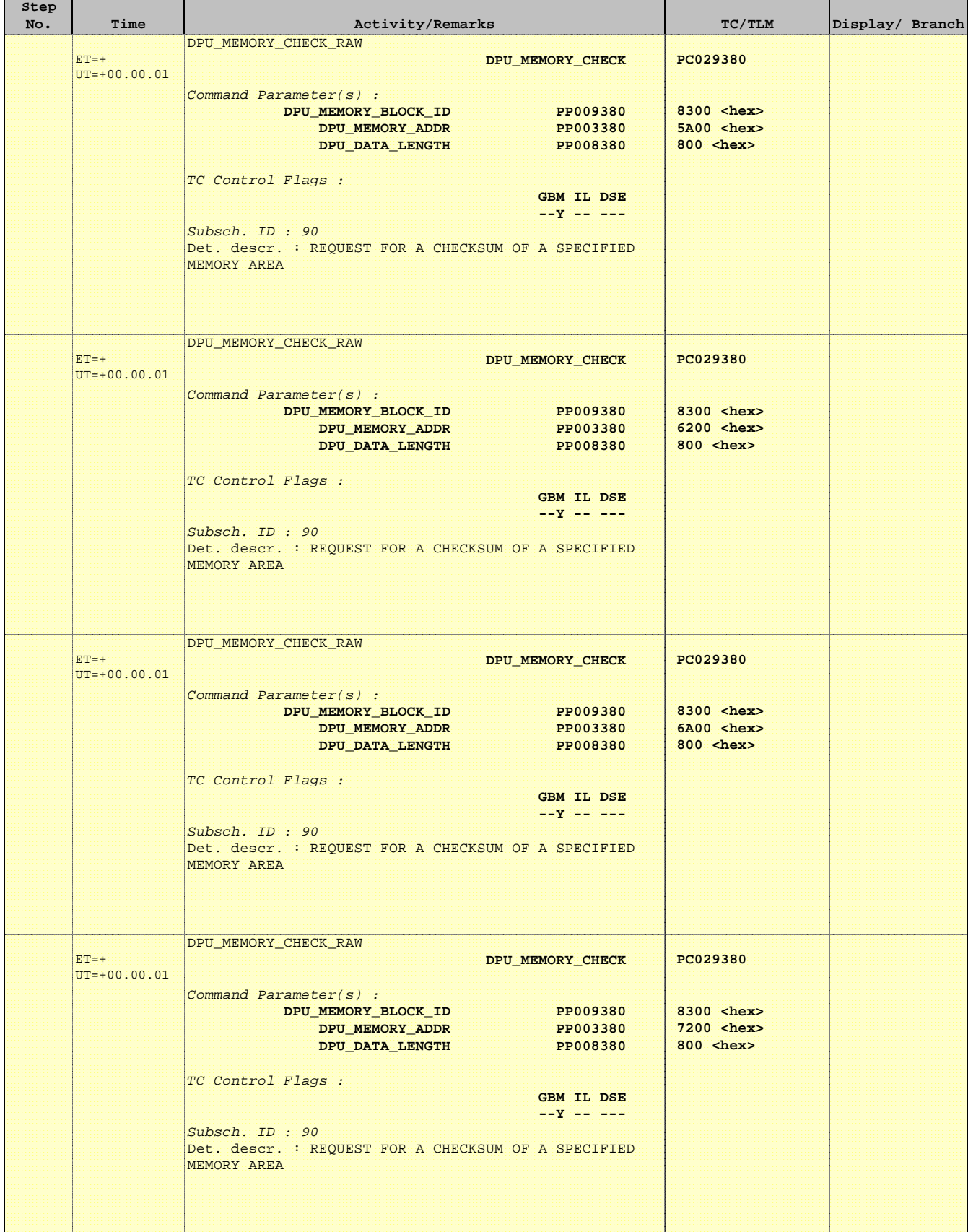

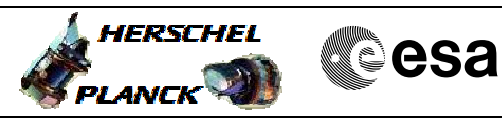

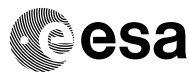

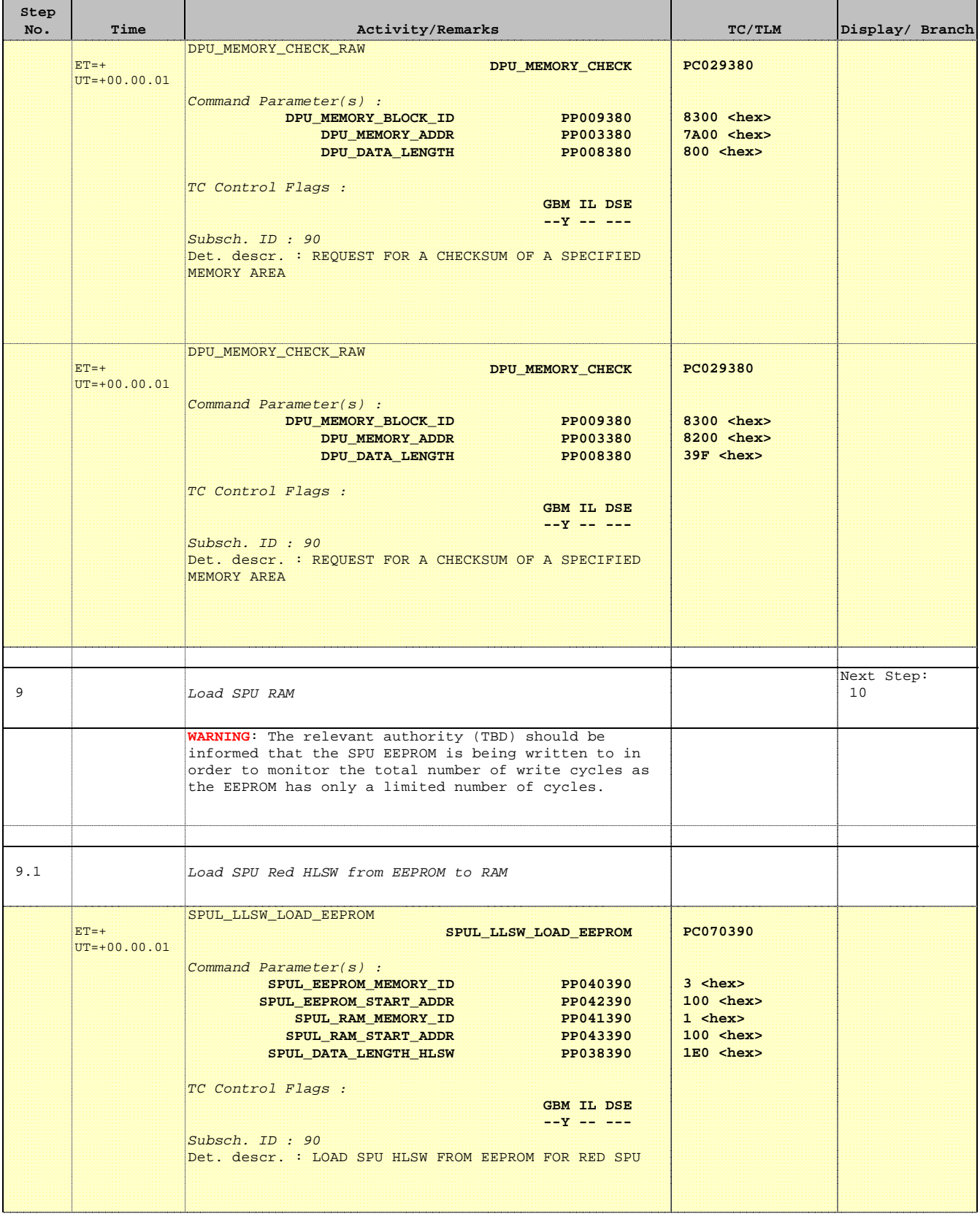

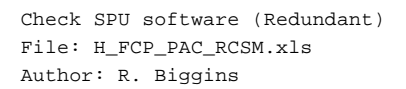

'n

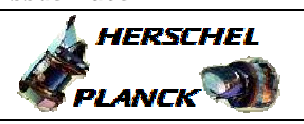

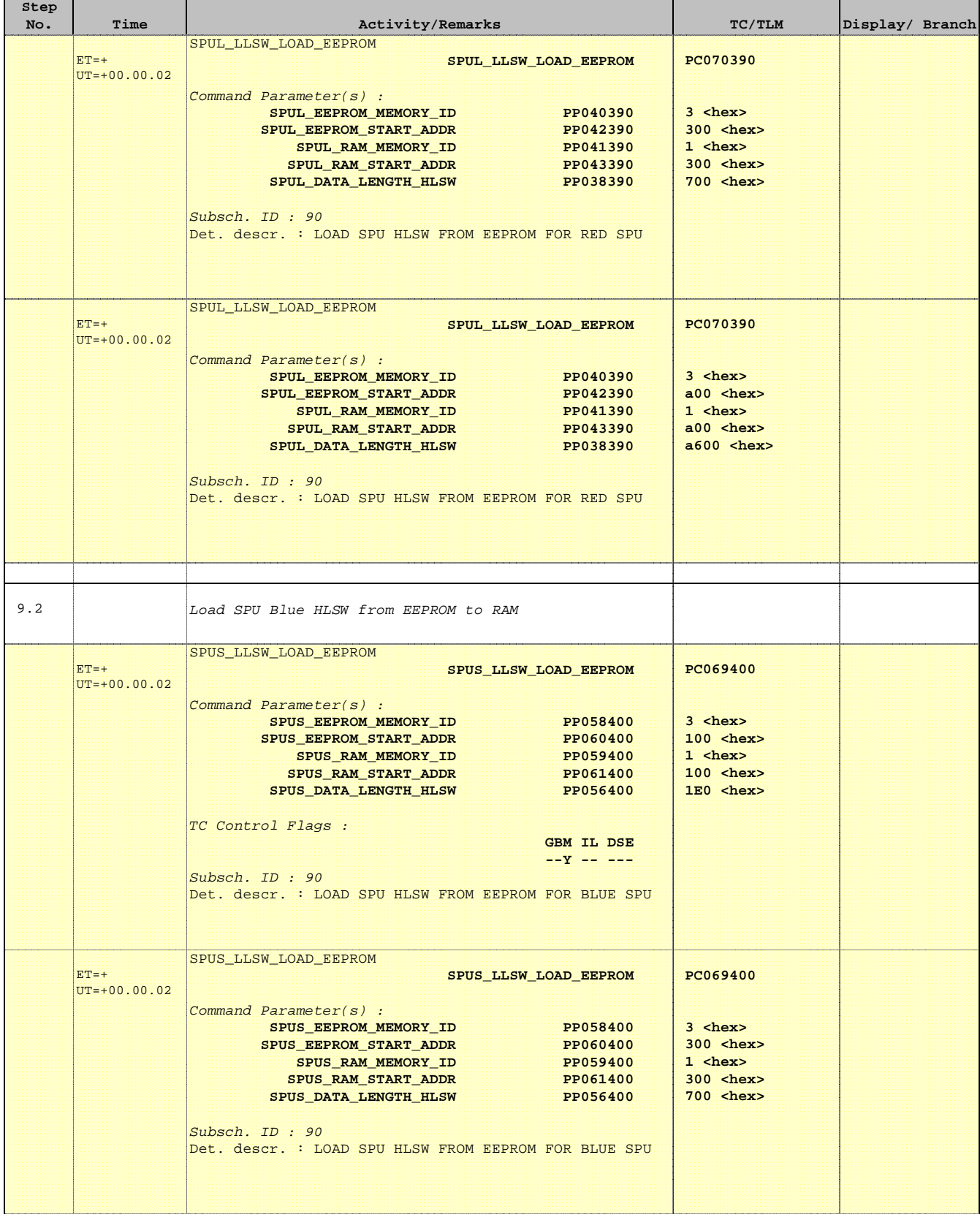

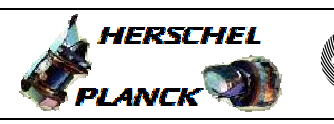

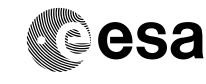

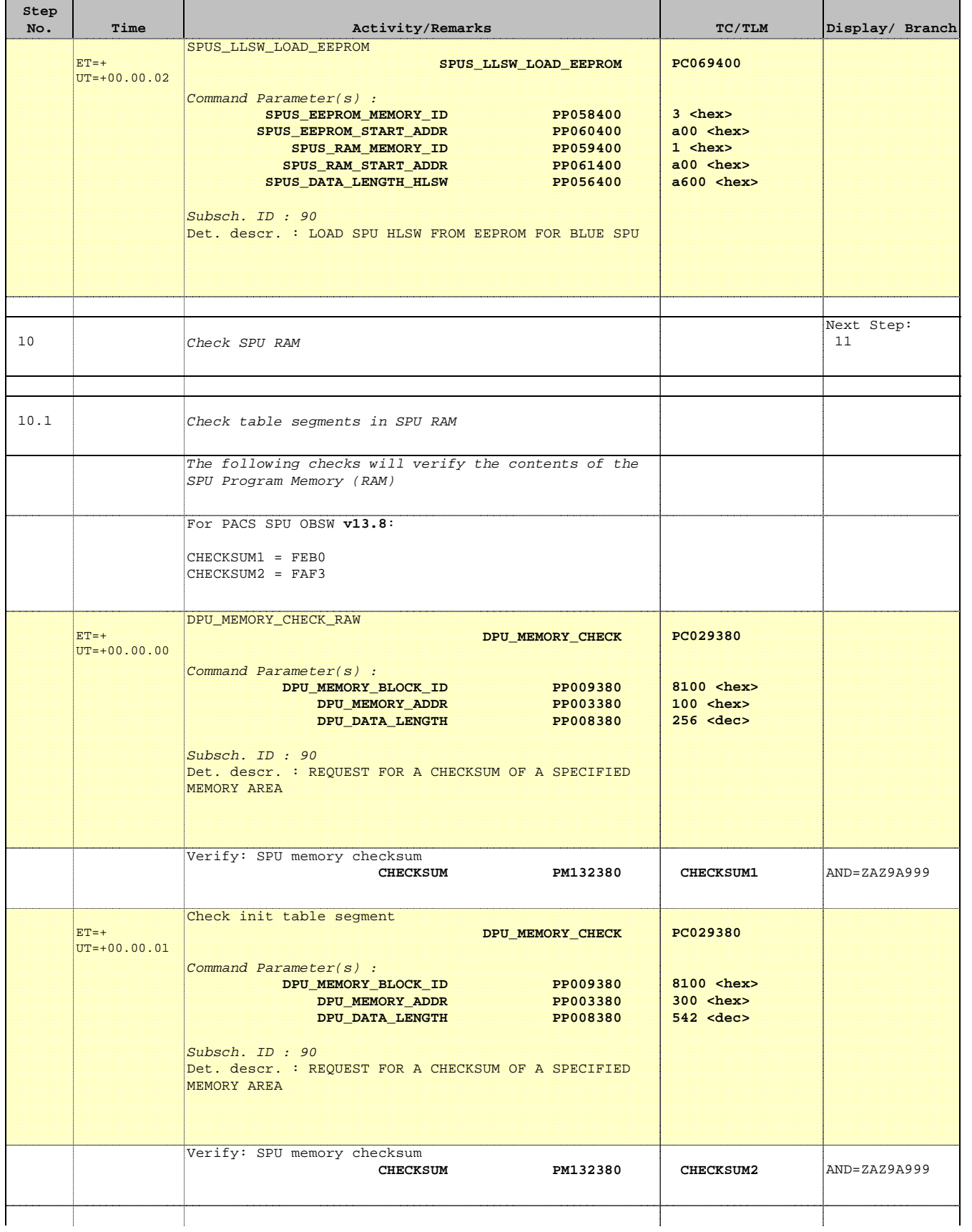

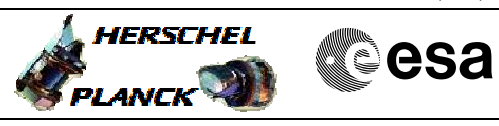

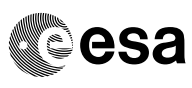

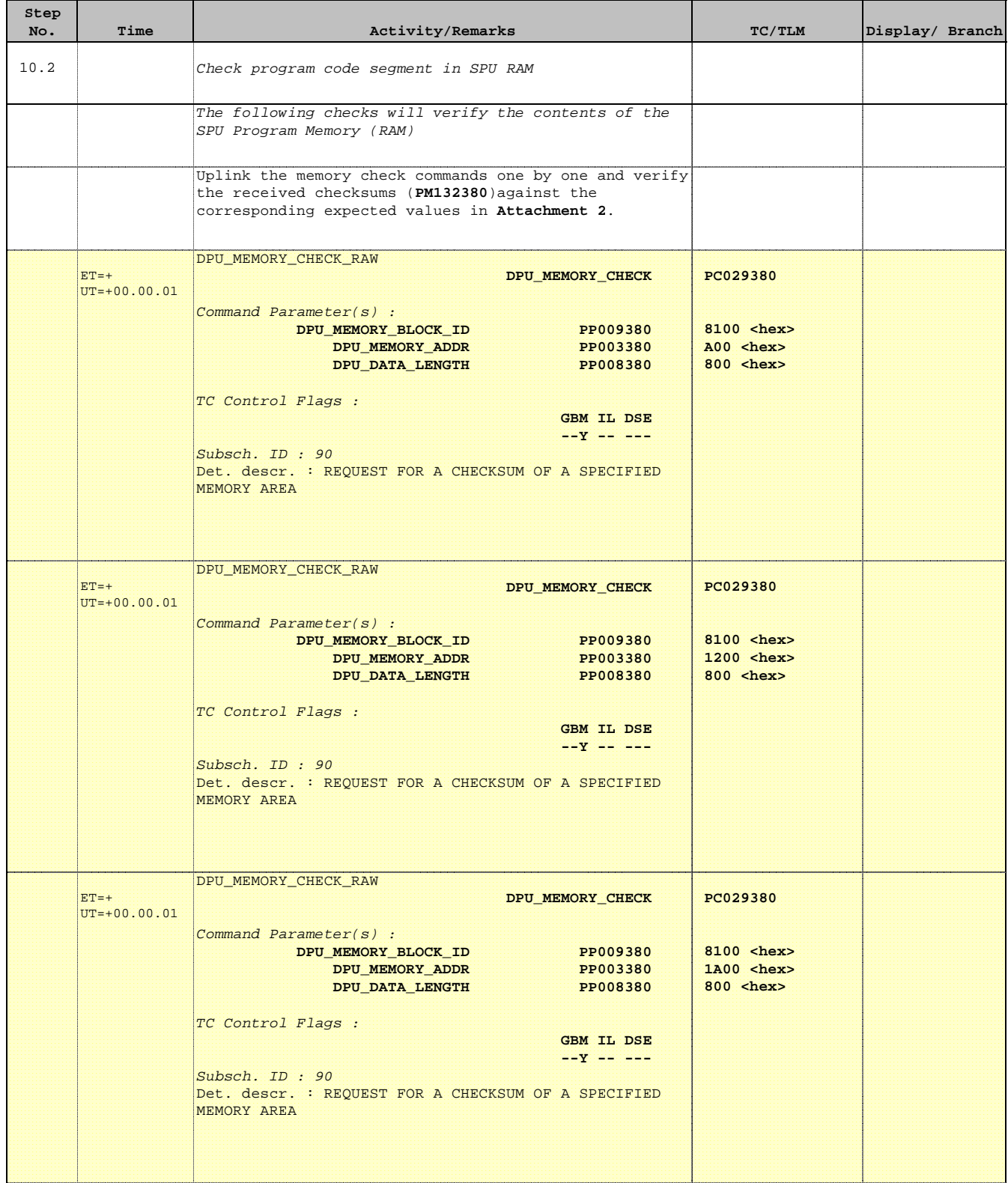

 Check SPU software (Redundant) File: H\_FCP\_PAC\_RCSM.xls Author: R. Biggins

г

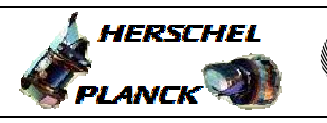

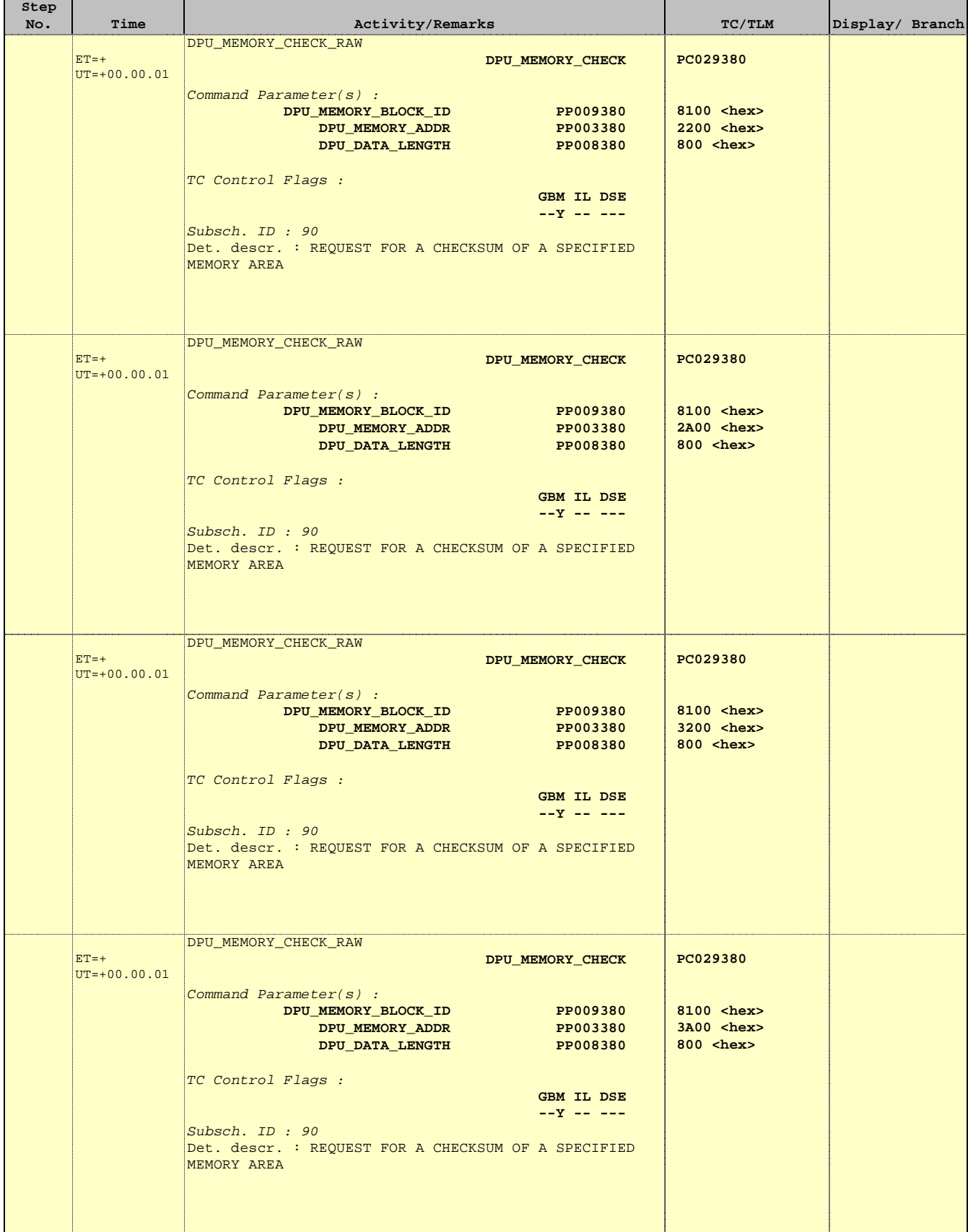

 Check SPU software (Redundant) File: H\_FCP\_PAC\_RCSM.xls Author: R. Biggins

г

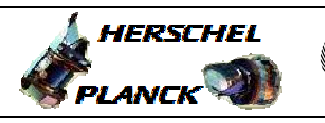

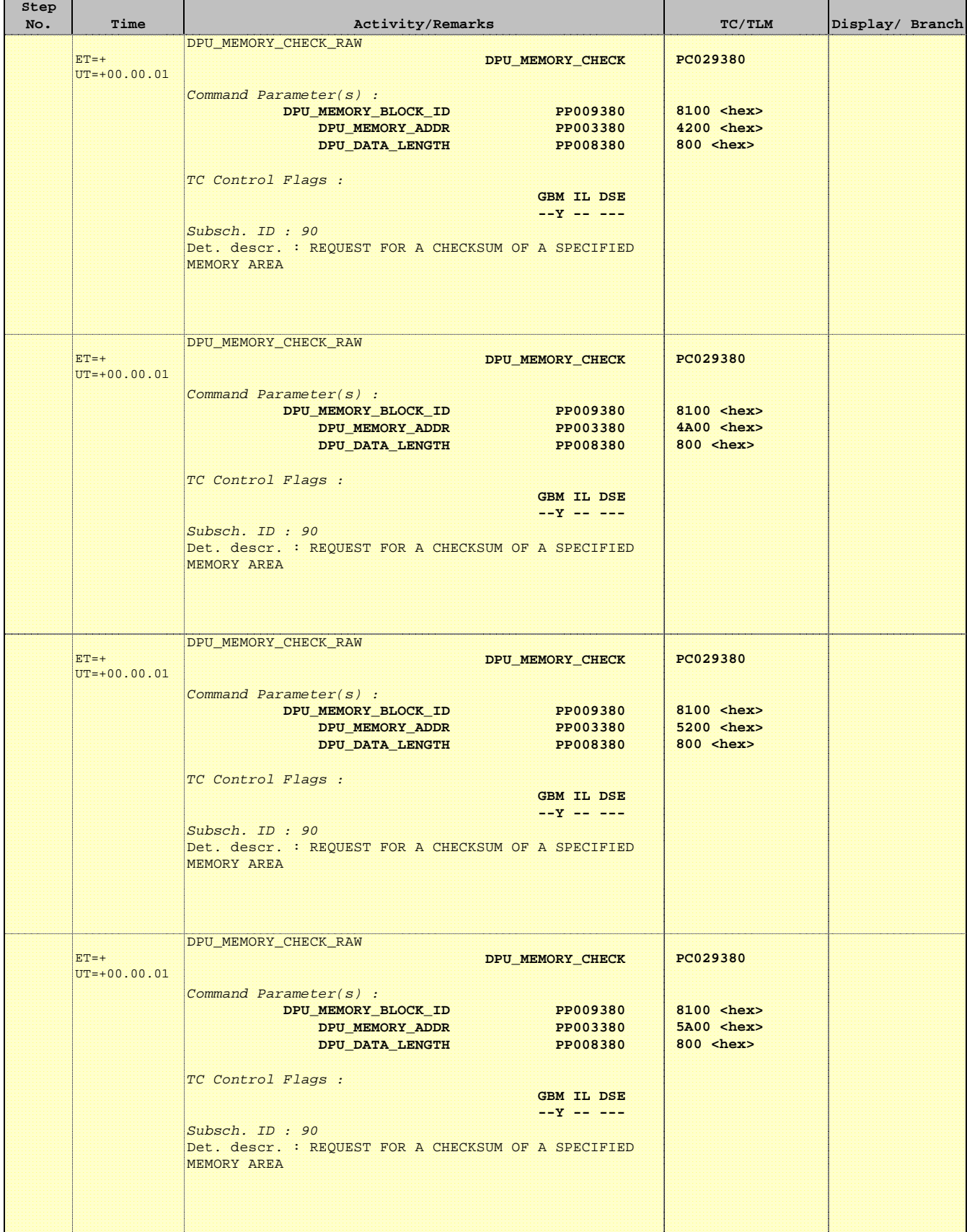

 Check SPU software (Redundant) File: H\_FCP\_PAC\_RCSM.xls Author: R. Biggins

г

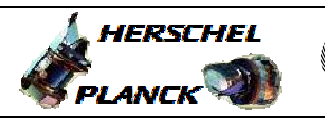

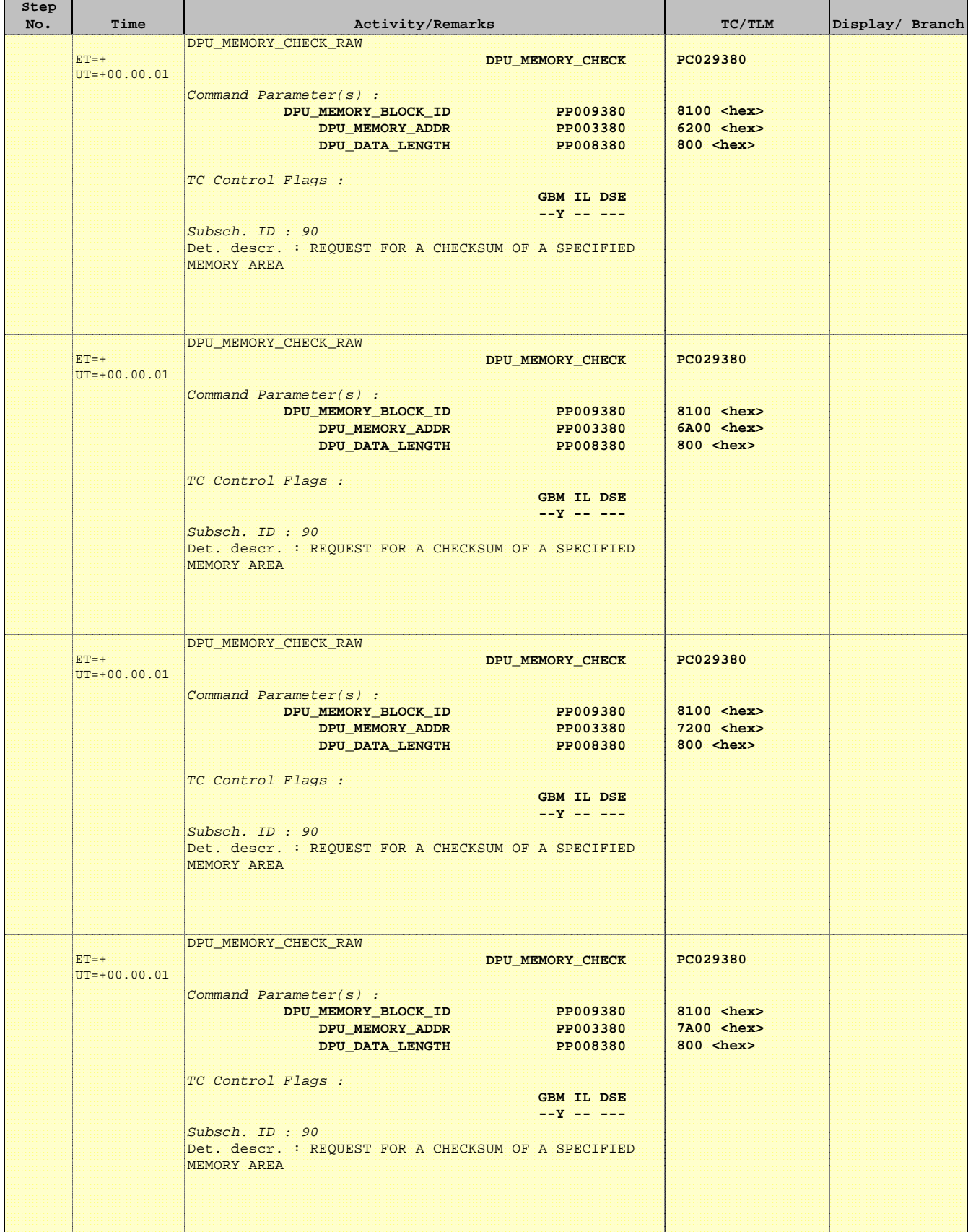

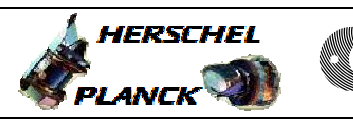

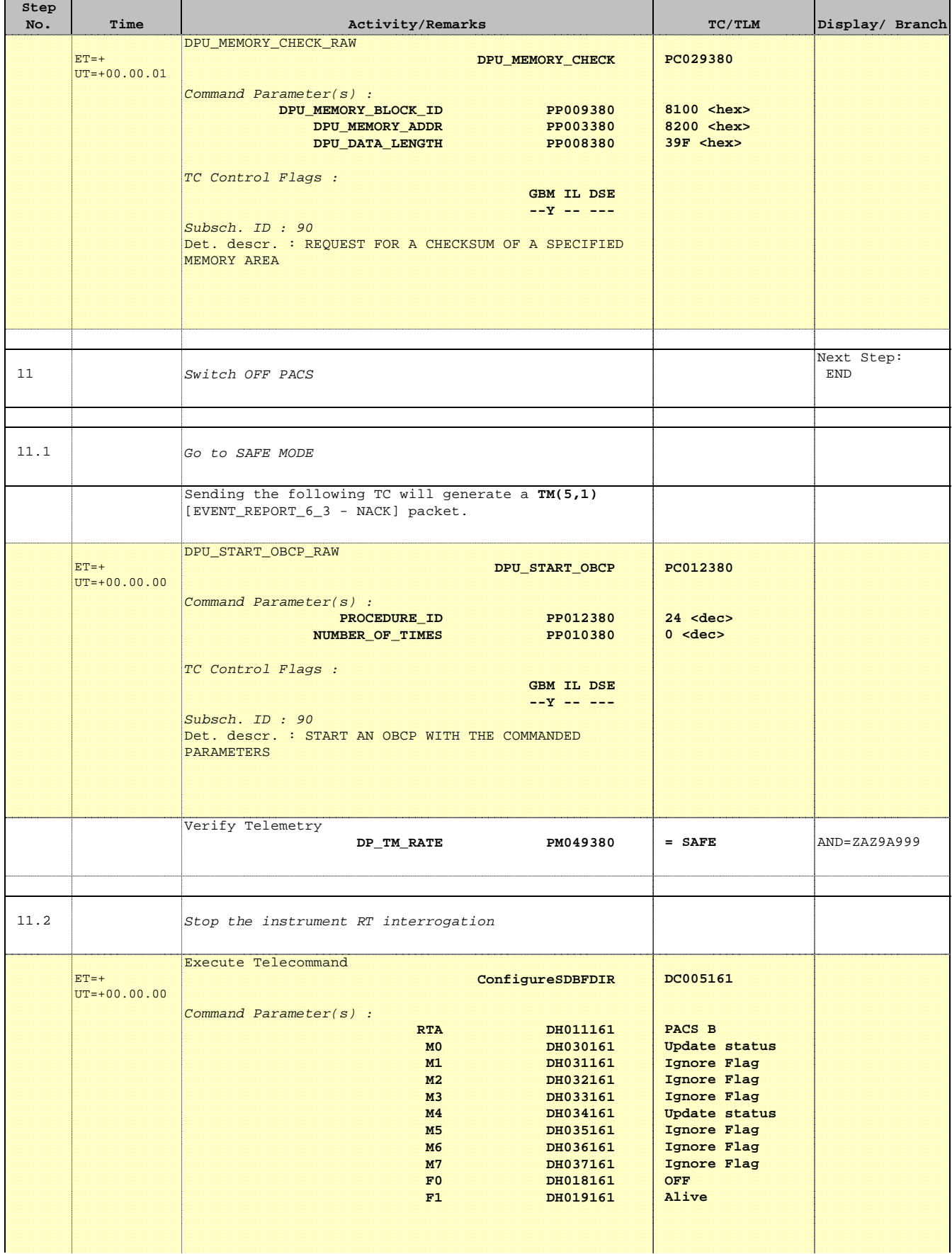

 Check SPU software (Redundant) File: H\_FCP\_PAC\_RCSM.xls Author: R. Biggins

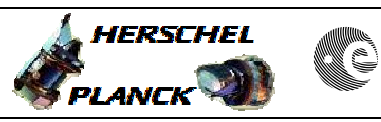

**CSA** 

٦

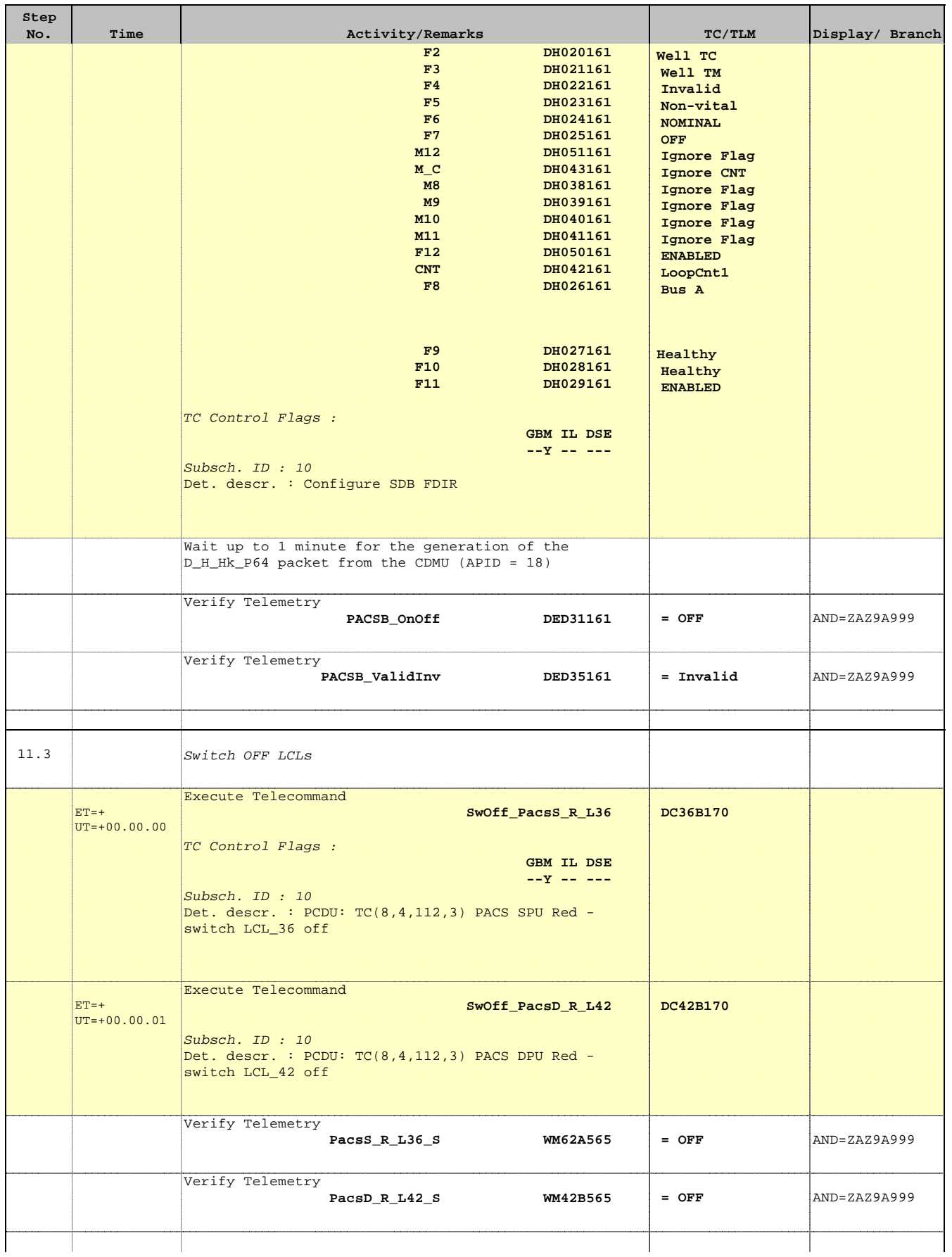

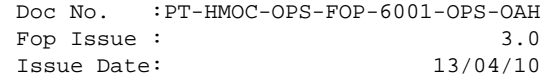

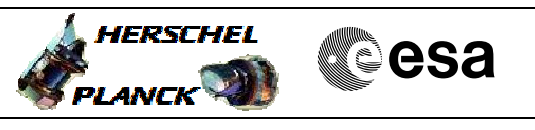

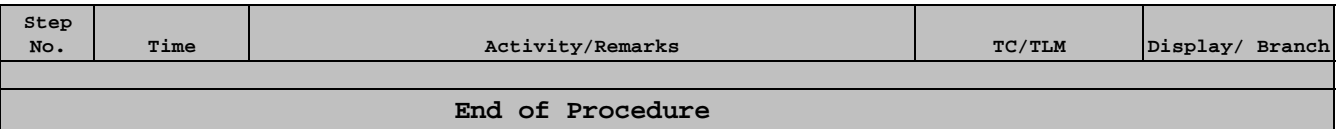

# ATTACHMENT 1 SPU EEPROM contents [H\\_FCP\\_PAC\\_RCSM](#page-0-0)

Checksums for step 8.2 **Block ID: 8300**

## **SPU OBSW version 13.96**

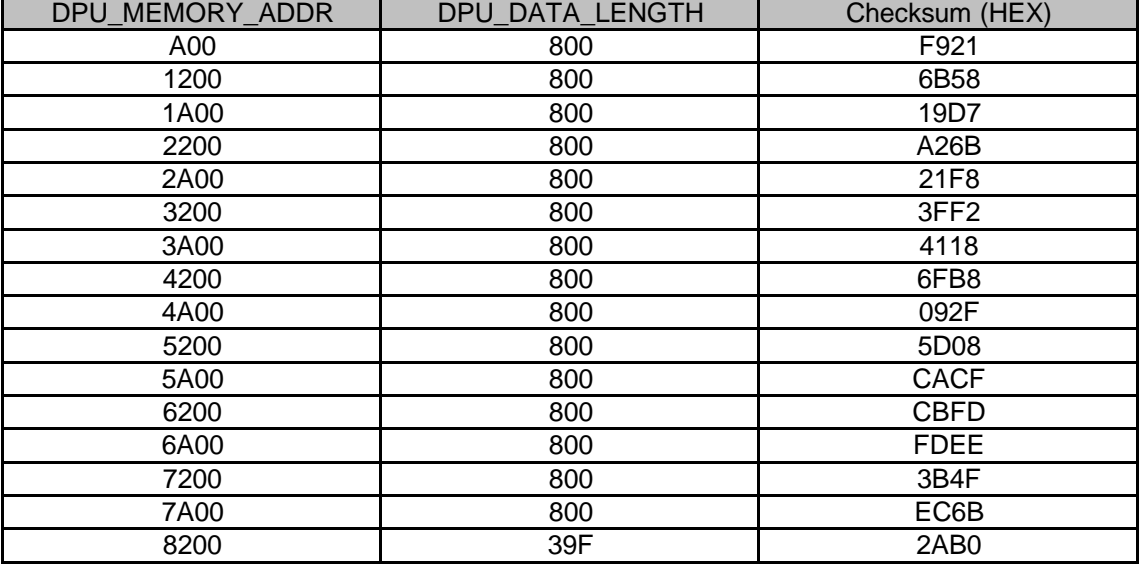

Doc No. : PT-HMOC-OPS-FOP-6001-OPS-OAH<br>Fop Issue : 3.0 Fop Issue : 3.0 Issue Date: 13/04/10

# ATTACHMENT 1 SPU PM RAM contents [H\\_FCP\\_PAC\\_RCSM](#page-0-0)

## Checksums for step 10.2 **Block ID: 8100**

## **SPU OBSW version 13.96**

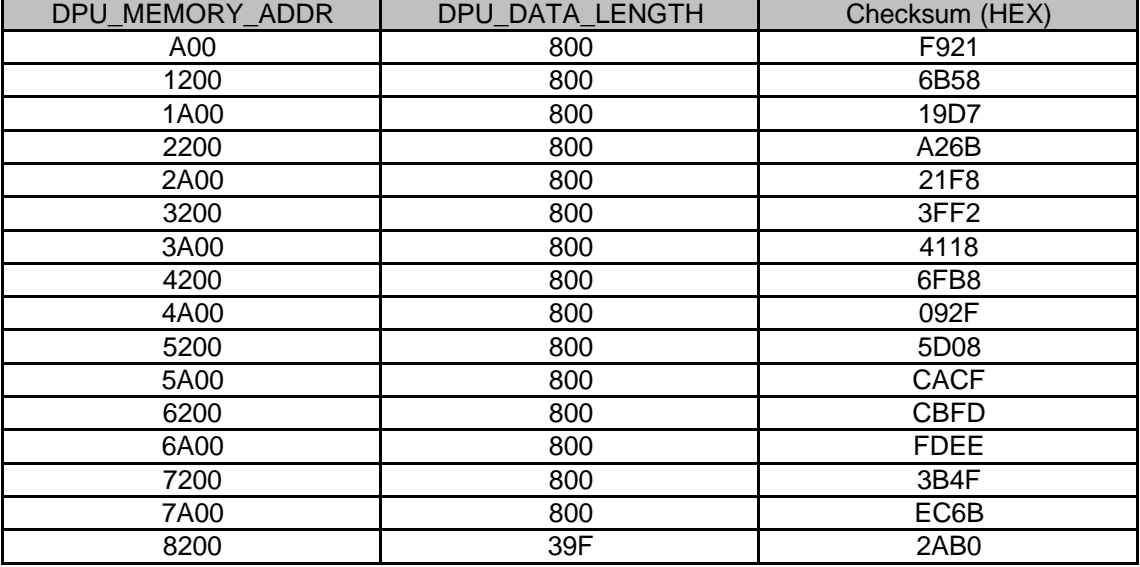

Doc No. : PT-HMOC-OPS-FOP-6001-OPS-OAH<br>Fop Issue : 3.0 Fop Issue : 3.0 Issue Date: 13/04/10